## Assignment 6 Advanced functional Programming Topic: Parsing – Lexical and Syntactical Analysis Issued on: 05/07/2009, due date: 05/21/2009

For this assignment a Haskell script named AssFFP6.hs shall be written offering functions which solve the problems described below. This file AssFFP6.hs shall be stored in the home directory of your individual account (not of your group account), as usual on the top most level. Comment your programs meaningfully. Use constants and auxiliary functions, where appropriate.

Consider the programming language Repeat, whose programs are characterized by the following grammar:

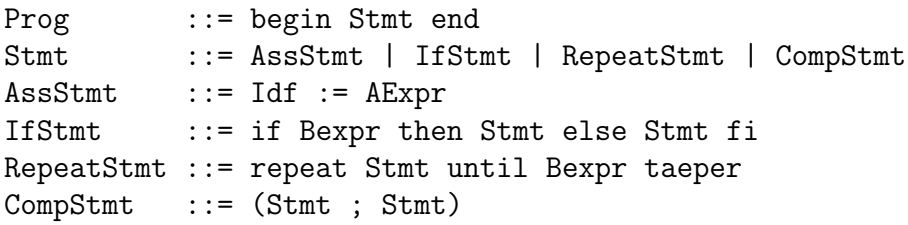

We assume that  $Idf$  denotes an arbitrary identifier and that each identifier is a non-empty sequence of lower case and upper case letters and digits starting with a letter. The set of arithmetic and Boolean expressions is given by the following grammar for expressions.

```
Expr ::= AExpr | Bexpr
```

```
AExpr ::= Term | AExpr Aop Term
Term ::= Factor | Term Mop Factor
Factor ::= Opd | (AExpr)
Opd ::= Numeral | Idf
Aop ::= + | -
Mop ::= * | /
Bexpr ::= (Aexpr Relop Aexpr)
Relop ::= = | /= | > | <
```
We assume that Numeral denotes an unsigned decimal number (i.e., a natural number).

- Implement
	- 1. a combinator parser pc and
	- 2. a monadic parser pm

If  $pc$  and  $pm$  are applied to a **Repeat-**program, they yield the corresponding sequence of tokens. Possible tokens are (where AssOp is used to denote the assignment operator " $:=$ "):

```
data Token = Id | AssOp | Num |
             LeftParenth | RightParenth |
             Plus | Minus | Mult | Div |
             Equal | Unequal | Greater | Less |
             BeginSymb | EndSymb |
             IfSymb | ThenSymb | ElseSymb | FiSymb |
             RepeatSymb | UntilSymb | TaeperSymb |
             SemicolonSymb |
             Err
             deriving Show
```
Take care to implement in particular two functions main pc :: String -> [Token] and main\_pm :: String -> [Token] allowing to test the functioning of your parsers. The token Err shall be used by both parsers, if the input string contains a substring, which does not correspond to one of the tokens above. The remainder of the input string shall then be discarded; err is then the last token in the result list of the functions main pc and main pm.